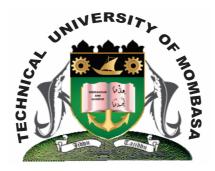

# TECHNICAL UNIVERISTY OF MOMBASA

# Faculty of Engineering & Technology

DEPARTMENT OF COMPUTER SCIENCE & INFORMATION TECHNOLOGY

UNIVERSITY EXAMINATION FOR BACHELOR OF TECHNOLOGY IN MICROBIOLOGY & BIOTECHNOLOGY (BTMB)

**ICS 2110: INFORMATION TECHNOLOGY I** 

END OF SEMESTER EXAMINATION
SERIES: APRIL 2013
TIME: 2 HOURS

#### **Instructions to Candidates:**

You should have the following for this examination

Answer Booklet

This paper consists of **FIVE** questions. Attempt question **ONE** and any other **TWO** questions Maximum marks for each part of a question are as shown

This paper consists of **TWO** printed pages

### **Question One (Compulsory)**

a) Distinguish between analog computers and digital computers.

(4 marks)

- **b)** Explain **TWO** reasons for using secondary storage devices in the computer systems. **(6 marks)**
- **c)** Briefly explain the following categories of programs with one example of each:
  - (i) Operating system
  - (ii) Word processor
  - (iii) Spreadsheet
  - **(iv)** Database management system
  - **(v)** Graphic packages

(10 marks)

**d)** Define a computer system and outline its application in business.

(10 marks)

#### **Question Two**

- **a)** Identify the components of the central processing unit and explain how they determine the processing capacity of a computer system. **(8 marks)**
- **b)** Explain the functions of an operating system outlining different types of operating systems.

(10 marks)

**c)** Describe **TWO** features of windows desktop.

(2 marks)

## **Question Three**

- **a)** Name and briefly explain **THREE** classifications of computer network based on geographical span. **(6 marks)**
- **b)** Outline some of the **SIX** security measures necessary when using computers.

(6 marks)

- c) Convert the following values to their binary equivalent:
  - (i) 451<sub>0</sub>
  - (ii) 244<sub>8</sub>

(4 marks)

- **d)** Convert the following to their decimal equivalent:
  - (i) 1011<sub>2</sub>
  - (ii) 946<sub>16</sub>

(4 marks)

#### **Question Four**

**a)** (i) What is a worksheet grid?

(2 marks)

(ii) Differentiate between a manual spreadsheet and an electronic spreadsheet.

(4 marks)

b)

|   | A          | В     | С       | D    |
|---|------------|-------|---------|------|
|   |            |       | Quantit |      |
|   | Item       | Price | y       | Cost |
| 1 | Screen     | 7000  | 20      |      |
|   | Motherboar |       |         |      |
| 2 | d          | 600   | 11      |      |
| 3 | Keyboard   | 250   | 40      |      |
| 4 | Mouse      | 150   | 10      |      |
| 5 | Total      |       |         |      |

- (i) What formula function can you enter in Ms Excel to calculate the total for screen in the above table? (1 mark)
- (ii) Explain the steps to copy the formula you entered to calculate the rest of the items.

(4 marks)

**(iii)** Explain the procedure of drawing a pie chart for the cost.

(4 marks)

#### **Question Five**

a) (i) List **FIVE** symptoms of a computer system that has been affected by a computer virus.

(6 marks)

(ii) Differentiate between a virus and a worm outlining the control measures needed to address the threat associated with this. **(6 marks)** 

| b) | Identify <b>FOUR</b> non-conventional devices used to enter data or instructions into system and for each case, explain how the organization can take advantages of the d | evice.    |
|----|----------------------------------------------------------------------------------------------------|-----------|
|    |                                                                                                    | (8 marks) |
|    |                                                                                                    |           |
|    |                                                                                                    |           |
|    |                                                                                                    |           |
|    |                                                                                                    |           |
|    |                                                                                                    |           |
|    |                                                                                                    |           |
|    |                                                                                                    |           |
|    |                                                                                                    |           |
|    |                                                                                                    |           |
|    |                                                                                                    |           |
|    |                                                                                                    |           |
|    |                                                                                                    |           |
|    |                                                                                                    |           |
|    |                                                                                                    |           |
|    |                                                                                                    |           |
|    |                                                                                                    |           |
|    |                                                                                                    |           |
|    |                                                                                                    |           |
|    |                                                                                                    |           |
|    |                                                                                                    |           |
|    |                                                                                                    |           |
|    |                                                                                                    |           |
|    |                                                                                                    |           |
|    |                                                                                                    |           |
|    |                                                                                                    |           |
|    |                                                                                                    |           |
|    |                                                                                                    |           |
|    |                                                                                                    |           |
|    |                                                                                                    |           |
|    |                                                                                                    |           |
|    |                                                                                                    |           |
| ©  | 2013 - Technical University of Mombasa                                                                                                    | Page 3    |